## Potilastiedon arkiston käyttöönotto prosessina

## Kanta

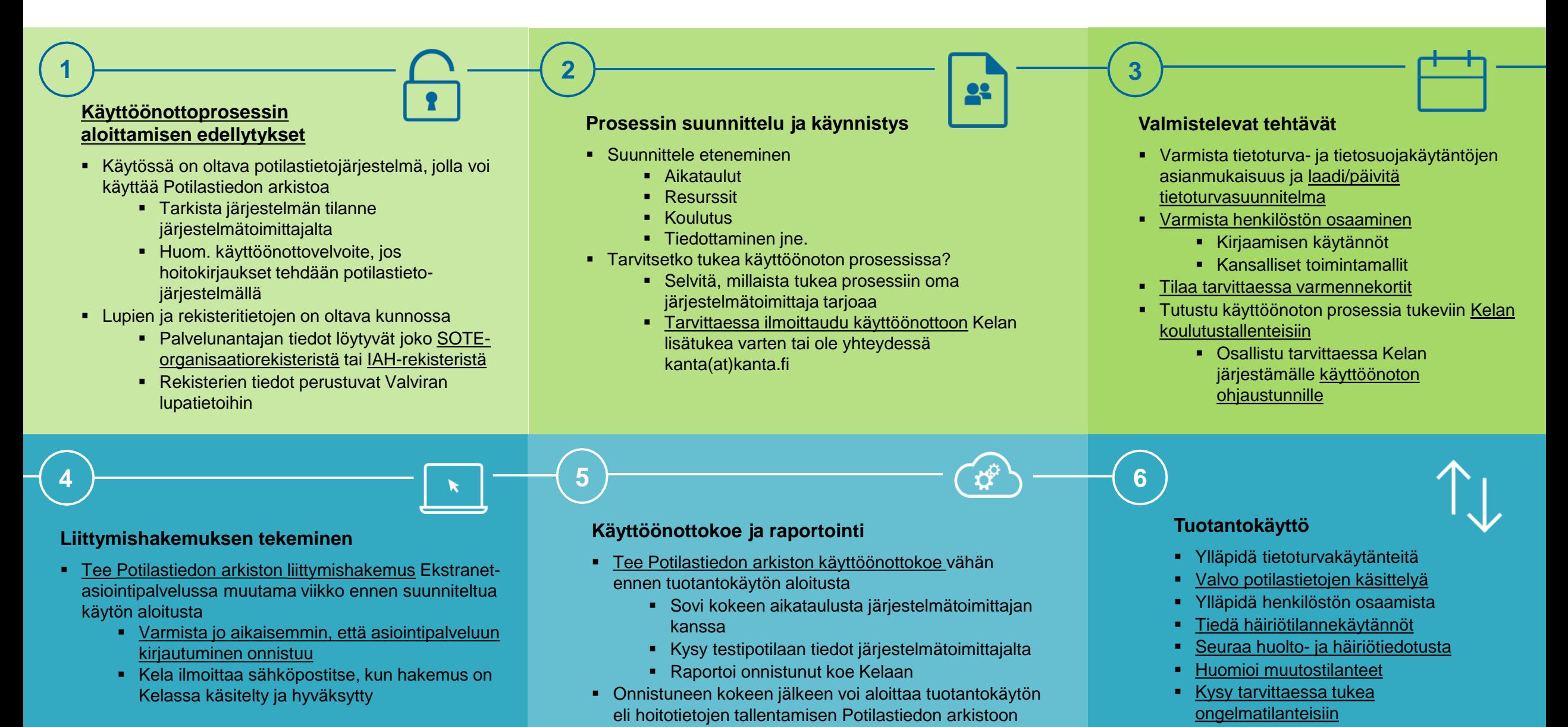